## **ZEUS WiFi 取扱説明書(H01)**

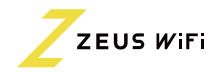

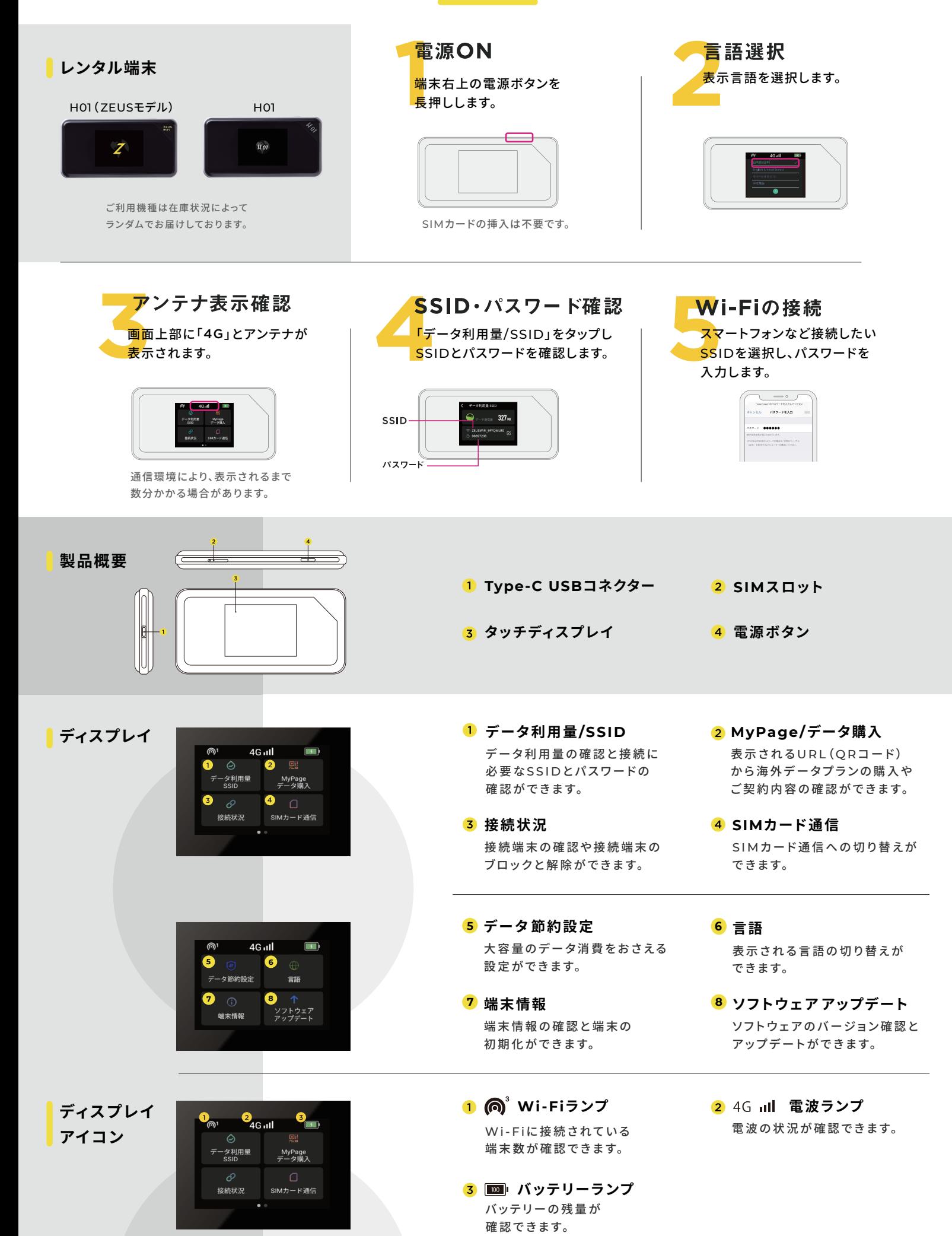